# **CoCoA-5 - Feature #485**

# **Initialization for CoCoA-5: file init.cocoa5**

20 Mar 2014 10:10 - Anna Maria Bigatti

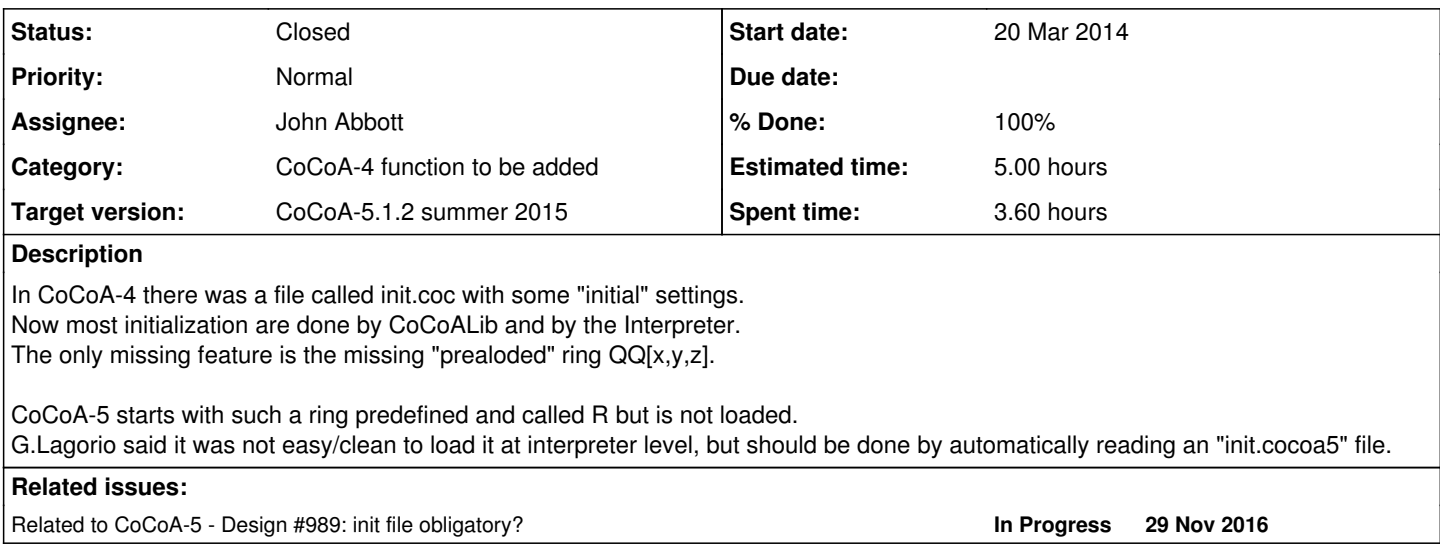

# **History**

# **#1 - 20 Mar 2014 10:13 - Anna Maria Bigatti**

*- Status changed from New to In Progress*

This is in fact trivial to do it: we just have to add such file to the packages directory (at it was done in CoCoA-4) and it will be loaded automatically together with the other packages.

I did it in my private copy a long time ago ;-)

Recently a new user asked me about not being able to write polynomials: I think CoCoA would be more friendly if, right at the start, would allow writing x+y.

# **#2 - 20 Mar 2014 10:51 - John Abbott**

I agree that it is a good idea:

- beginners will find CoCoA-5 immediately usable (as CoCoA-4 was)
- advanced users can customize init.cocoa5 how they like

Presumably init.cocoa5 is read after having loaded all (standard) packages.

What happens if init.cocoa5 contains errors? (syntax errors? run-time errors?)

Maybe we don't need to be too careful: a user advanced enough to "play" with init.cocoa5 should also be advanced enough to debug his own problems! :-)

# **#3 - 20 Mar 2014 10:53 - John Abbott**

The name **init.cocoa5** is reasonable; are there any other candidates? **StartUp.cocoa5 settings.cocoa5**

[add any more you can think of, then we'll pick our favourite]

#### **#4 - 20 Mar 2014 11:05 - Anna Maria Bigatti**

I would set for init, same as in cocoa-4. My personal file just contains the line Use R; ;-)

#### **#5 - 20 Mar 2014 14:37 - Anna Maria Bigatti**

*- Assignee set to John Abbott*

*- % Done changed from 0 to 10*

I thought that would be so easy and now I see a little problem.

CoCoA-5 loads all the files in the directory packages/ with extension .cpkg5. So, what I did for myself, is to "trick it" by creating the init.cpkg file which contains the single line Use R; Now, this is not a package (which should start with Package \$blah). And we cannot change ring (i.e. write Use R;) inside a package (and rightly so!).

I think (and now I try to do it) that it should be easy to load the file

- called "init.cocoa5"

- contained in "packageDir" (the default or user defined one)
- after loading all the packages contained in "packageDir".

This seem safe and clean.

# **#6 - 20 Mar 2014 17:05 - John Abbott**

The init.cocoa5 file should be in a personal location (presumably home directory) and not with the files that form the standard distribution of CoCoA -typically I would expect CoCoA to be installed for public use in a public place, but each user may want to have his own private init file.

I suppose we could have a global init file which is used if the user has no personal init.cocoa5.

### **#7 - 20 Mar 2014 17:24 - Anna Maria Bigatti**

Let's do it as in cocoa-4: there was an init file for everyone and an additional userinit file for user preferences.

... as a start we do the init file (as soon as i get my cocoalibb compiling again, my personal copy is broken for unknown reaosns and I can't recover it)

then, when we have time, we can think of the additional userinit.

#### **#8 - 28 Mar 2014 08:13 - Anna Maria Bigatti**

*- Subject changed from file init.cocoa5 to Initialization for CoCoA-5: file init.cocoa5*

### **#9 - 28 Mar 2014 10:18 - John Abbott**

Note that it is common for personal "init" files to have name which begin with dot so that they remain "invisible" when doing ls.

#### **#10 - 17 Apr 2014 18:50 - John Abbott**

*- Target version changed from CoCoA-5.1.0 Easter14 to CoCoA-5.1.1 Seoul14*

*- Estimated time set to 5.00 h*

# **#11 - 28 Jul 2014 16:44 - Anna Maria Bigatti**

*- Target version changed from CoCoA-5.1.1 Seoul14 to CoCoA-5.?.?*

*- % Done changed from 10 to 50*

the general init file now works well. I don't think there is a particular need for a user init file. I regard this a low priority..

## **#12 - 11 May 2015 14:22 - John Abbott**

*- Target version changed from CoCoA-5.?.? to CoCoA-5.1.2 summer 2015*

# **#13 - 20 May 2015 17:31 - Anna Maria Bigatti**

Anna Maria Bigatti wrote:

the general init file now works well. I don't think there is a particular need for a user init file. I regard this a low priority..

I confirm what I wrote.

The init file is now read and it set the current ring. Moreover the file is there in case we think of something else which might be useful.

For advanced users: userinit.cocoa5 for personal settings can just be saved into the CoCoA-5/package/ directory and then is automatically read together with all the packages.

I don't think we need to find a solution for multi-users computers.

# **#14 - 20 May 2015 19:12 - Anna Maria Bigatti**

*- Status changed from In Progress to Resolved*

*- % Done changed from 50 to 60*

# **#15 - 30 Jun 2015 11:34 - Anna Maria Bigatti**

*- Status changed from Resolved to Closed*

*- % Done changed from 60 to 100*

No news on this topic for a long time: I guess that's good enough! ;-)

# **#16 - 29 Nov 2016 23:04 - John Abbott**

*- Related to Design #989: init file obligatory? added*